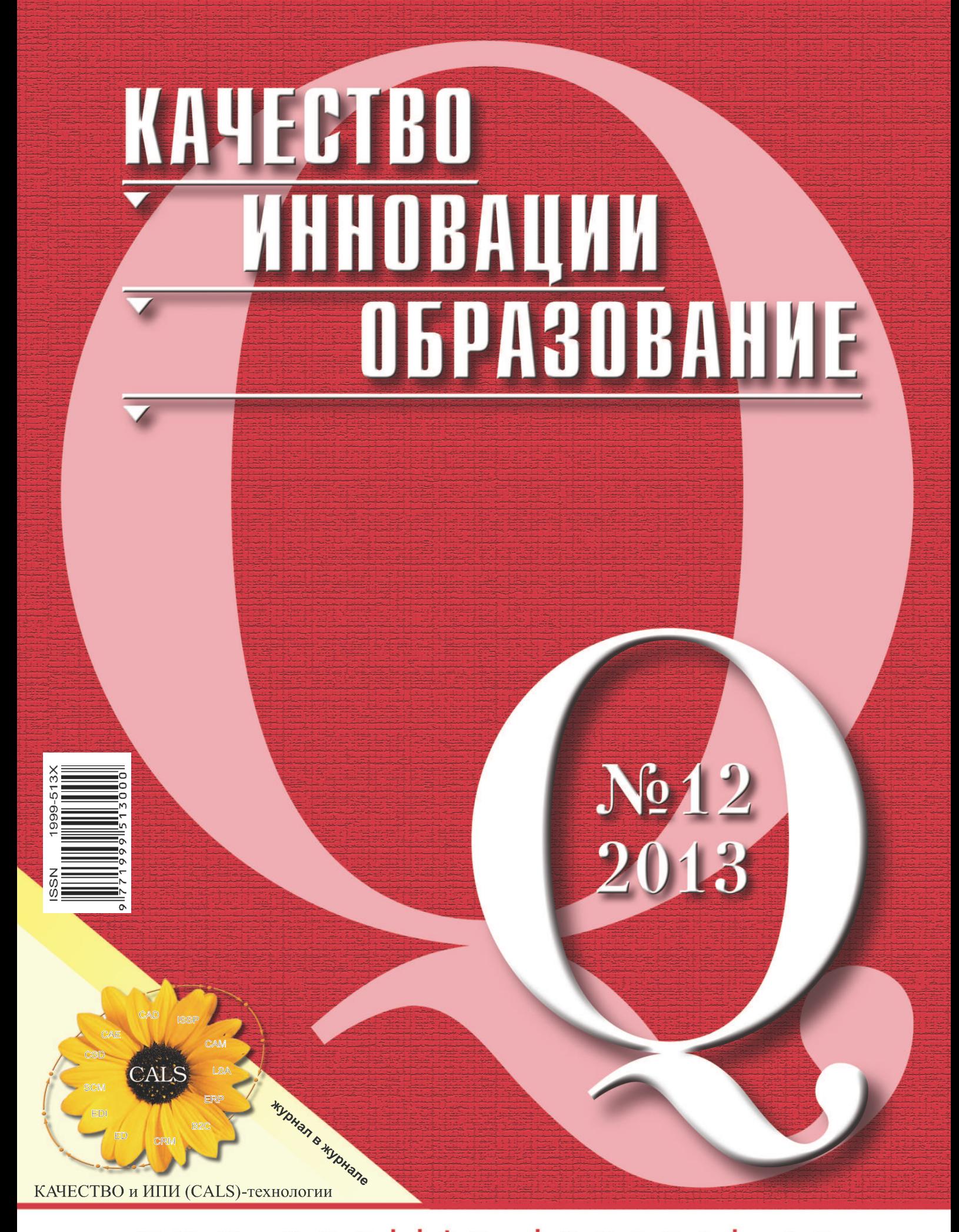

w.quality-journal.ru

# ЕЖЕМЕСЯЧНЫЙ НАУЧНО-ПРАКТИЧЕСКИЙ ЖУРНАЛ

ГЛАВНЫЙ РЕДАКТОР ОБЪЕДИНЕННОЙ РЕДАКЦИИ Азаров В.Н.

РЕДАКЦИОННАЯ КОЛЛЕГИЯ Алешин Н.П. (Москва), Батыров У.Д. - «кошин типи (исоква), даленово .<br>(Нальчик), Бойцов Б.В. (Москва), Быков Д.В. (Москва), Васильев В.А. (Москва), Васильев В.Н. (Санкт-Петербург), Домрачев В.Г. (Москва), Журавский В.Г. (Москва), Карабасов Ю.С. (Москва), Кондрашов П.Е. (Москва), Кортов С.В. (Екатеринбург), .<br>Лопота В.А. (Москва), Львов Б.Г. (Москва), Лонцих П.А. (Иркутск), Мальцева С.В. (Москва), Мищенко С.В. (Тамбов), Олейник А.В. (Москва), Сергеев А.Г. (Москва), Смакотина Н.Л. (Москва), Смоляков А.П. (Москва), Старых В.А. (Москва), Степанов С.А. (Санкт-Петербург), Стриханов М.Н. (Москва), Тихонов А.Н. (Москва), Фирстов В.Г. (Москва), Фонотов А.Г. (Москва), Харин А.А. (Москва), .<br>Харламов Г.А. (Москва), Храменков В.Н. (Москва), Червяков Л.М. (Курск), Шленов Ю.В. (Москва)

 $\mathsf{r}$ 

 $\mathsf{C}$ 

Э

Г

 $\overline{1}$ 

J.

 $\Delta$ 

 $\overline{1}$ 

L

 $\mathbf T$ 

 $\Delta$ 

V

 $\Delta$ 

ЗАРУБЕЖНЫЕ ЧЛЕНЫ РЕДКОЛЛЕГИИ Диккенсон П., Зайчек В., Иняц Н., Кэмпбелл Д., Лемайр П., Олдфилд Э., Пупиус М., Роджерсон Д., Фарделф Д.

АДРЕС РЕДАКЦИИ И ИЗДАТЕЛЯ 105118, Москва, ул. Буракова, д.8. Тел.: +7 (495) 916-28-07, +7 (495) 916-89-29, факс: +7 (495) 917-81-54 E-mail: quality@eqc.org.ru (для статей), hg@eqc.org.ru (по общим вопросам) www.quality-journal.ru; www.quality21.ru

#### ИЗДАТЕЛЬ

Европейский центр по качеству

НАУЧНЫЙ РЕДАКТОР Соболевский А.А. as@eqc.org.ru

ХУДОЖЕСТВЕННЫЙ РЕДАКТОР Каленова К.В.

ЛИТЕРАТУРНЫЙ РЕДАКТОР Савин Е.С.

ОТВЕТСТВЕННЫЙ СЕКРЕТАРЬ Мартюкова Е.С. ne@eqc.org.ru

#### ЖУРНАЛ ЗАРЕГИСТРИРОВАН

в Министерстве РФ по делам печати,  $\mathbf{R}$ телерадиовещания и средств массовых  $\overline{A}$ коммуникаций. Свидетельство о регистрации  $\Gamma$ ПИ №77-9092.  $\overline{B}$ ПОДПИСНОЙ ИНДЕКС  $\boxed{\text{c}}$ в каталоге агентства «Роспечать» 80620, 80621: в каталоге "Пресса России" 14490.  $\Delta$ G **ОТПЕЧАТАНО** 

Полиграфическая компания «КВМ-дизайн». Москва, ул.Волжский б-р, д.29. www.kvm-d.ru

© «Европейский центр по качеству», 2013

Журнал входит в перечень ВАК РФ

Статьи рецензируются

# **KAYECTBO ИННОВАЦИИ ОБРАЗОВАНИЕ**

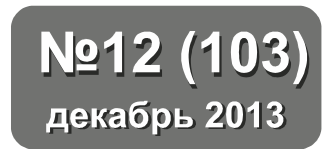

# **СОДЕРЖАНИЕ**

# МЕНЕДЖМЕНТ КАЧЕСТВА И ИННОВАЦИОННЫЙ МЕНЕДЖМЕНТ  $\vdash$

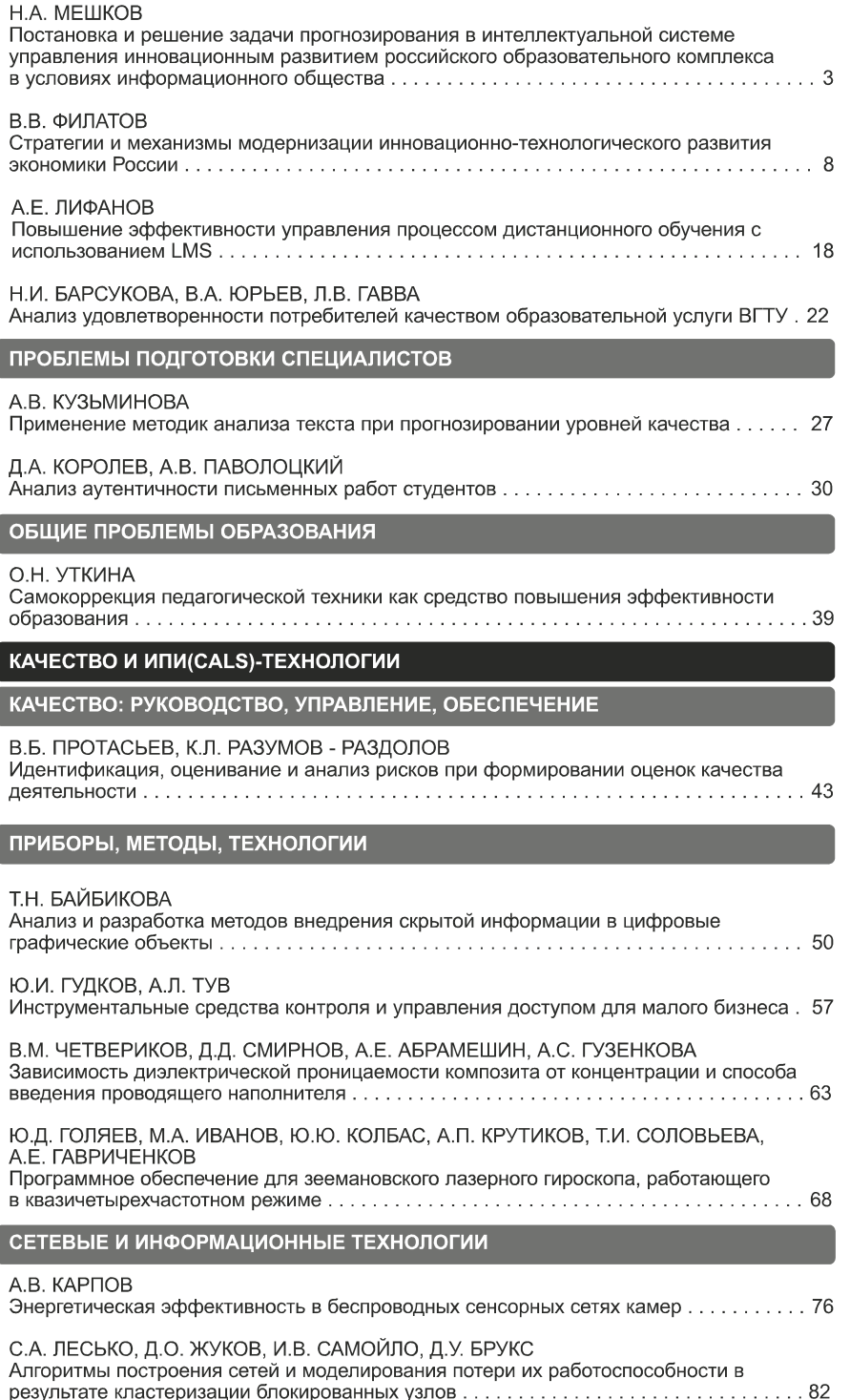

Л.С. БОЛОТОВА, А.А. КАРАСЕВ, С.С. СМИРНОВ, В.А. СТАРЫХ Онтологическое обеспечение процессов администрирования информационных  $\ldots$  88 СИСТАМ

Сведения о членах редколлегии и об авторах статей можно найти на сайте www.quality-journal.ru

Ю.Д. Голяев, М.А. Иванов, Ю.Ю. Колбас, А.П. Крутиков, Т.И. Соловьева, А.Е. Гавриченков

# ПРОГРАММНОЕ ОБЕСПЕЧЕНИЕ ДЛЯ ЗЕЕМАНОВСКОГО ЛАЗЕРНОГО ГИРОСКОПА. РАБОТАЮЩЕГО В КВАЗИЧЕТЫРЕХЧАСТОТНОМ РЕЖИМЕ

Рассмотрены вопросы построения программного обеспечения для зеемановского лазерного гироскопа, работающего в квазичетырехчастотном режиме. В программном обеспечении использованы математический алгоритм полной компенсации магнитной составляющей дрейфа, а также алгоритмы температурной и временной коррекции немагнитной составляющей дрейфа лазерного гироскопа.

Ключевые слова: зеемановский лазерный гироскоп, четырехчастотный режим, программное обеспечение

ффективным методом компенсации магнитного дрейфа зеемановских лазерных гироскопов (ЗЛГ) является так называемый "квазичетырехчастотный" режим генерации, а именно, попеременная работа на продольных модах с противоположной круговой поляризацией [1, 2]. Переключение с одной моды генерации на другую осуществляется путем изменения периметра кольцевого лазера. При этом магнитная составляющая дрейфа меняет знак на противоположный и полностью компенсируется.

Поскольку мгновенная перестройка с одной продольной моды на другую невозможна, существует отрезок времени, в течение которого в лазере возникает режим большой разницы интенсивностей встречных волн, вплоть до возникновения однонаправленной генерации. При этом измеренная ЗЛГ угловая скорость содержит ложную составляющую, которая требует компенсации. Кроме того, необходима компенсация оставшейся немагнитной составляющей дрейфа, а также температурных зависимостей масштабного коэффициента, матрицы ориентации.

Задачей настоящей работы является разработка оптимального математического и программного обеспечения управления периметром и компенсации ложной составляющей сигнала на выходе ЗЛГ. исходя из условий работы ЗЛГ и собственных характеристик используемого кольцевого лазера, а также алгоритмической компенсации имеющихся погрешностей.

## Переключение мод зеемановского лазерного гироскопа

ЗЛГ представляет собой Не-Ne лазер с неплоским контуром, образованным четырьмя диэлектрическими зеркалами. В таком лазере снимается вырождение с продольных мод с ортогональными круговыми поляризациями и обеспечивается их устойчивая генерация [1].

Это позволяет для устранения захвата частот встречных волн использовать частотную подставку на базе эффекта Зеемана, создаваемую путем наложения на газоразрядные промежутки знакопеременного магнитного поля с периодом коммутации Т (рис. 1). Переключающееся поле приводит к модуляции интенсивности каждой из встречных волн [3]. Амплитуда модуляции А<sub>I</sub> зависит от расстройки частоты генерации лазера от центра нерасщепленного магнитным полем контура усиления активной среды по формуле [3]:

$$
A_{I} = 4a_{I}\Delta\lambda \frac{c}{\Delta v}, \qquad (1)
$$

где  $a<sub>l</sub>$  - константа, зависящая от усиления и потерь в резонаторе;  $\Delta \lambda$ - относительная расстройка периметра, выраженная в долях длины волны генерации лазера;  $c$  - скорость света;  $\Delta v$  - величина сдвига оптического контура за счет эффекта Зеемана.

Фаза модуляции (0 или  $\pi$ ) зависит от направления вращения плоскости поляризации (правого или левого).

Равенство нулю амплитуды модуляции  $A_i$  данного сигнала означает точную настройку периметра на

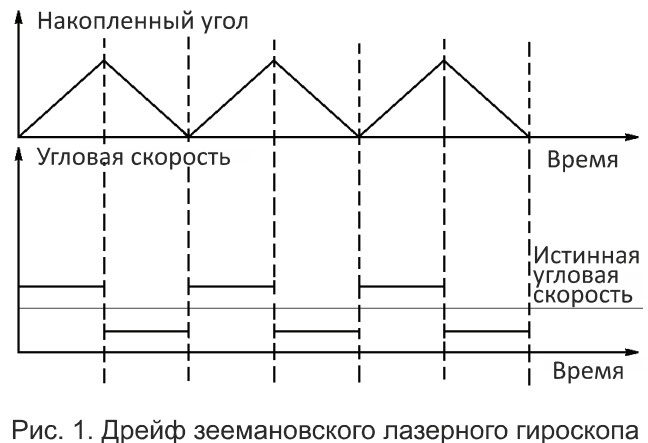

в квазичетырехчастотном режиме

центр нерасщепленного магнитным полем контура усиления активной среды, что и поддерживается системой регулировки периметра (СРП).

Частота подставки при этом описывается формулой [3]:

$$
f = f_o(1 - \chi \Delta \lambda^2) \tag{2}
$$

где  $f_{o}$  и  $\chi$ - константы, зависящие от усиления активной среды, уровня потерь в резонаторе, температуры активной среды.

К СРП предъявляются следующие требования:

- обеспечение минимальной расстройки моды от центра кривой усиления;

- устойчивость при воздействиях механических ударов и вибраций, при повышенной и пониженной температурах окружающей среды;

- быстрое переключение лазера с моды с одним направлением круговой поляризации света на другую, без появления колебательного режима.

Для системы авторегулирования, какой является и СРП, данные требования являются взаимоисключающими, поэтому необходим выбор их оптимального сочетания.

СРП можно разделить на две части: медленный каскад, состоящий из усилителя, синхронного

детектора и интегратора, и быстрый - транзисторный усилитель напряжения, нагруженный на пъезодвигатель подстройки периметра ЗЛГ. Поскольку входным сигналом для СРП является сигнал модуляции интенсивности света в одном из встречных лучей, прошедший через синхронный детектор, его частота равна удвоенной частоте коммутации подставки. Для обеспечения устойчивости системы авторегулирования необходимо, чтобы постоянная времени первого каскада составляла не менее 5 периодов входного сигнала Т (периодов коммутации подставки) [4]. СРП имеет 2 входа. Первый из них - вход управления, отключающего вход транзисторного усилителя от выхода интегратора. В этом случае напряжение на пъезодвигателе определяется напряжением на втором входе СРП.

#### Состав прибора

В состав прибора входят:

- Три ЗЛГ и электронные блоки, служащие для переключения мод.

- Плата счетчиков для подсчета информационных импульсов. Имеет 6 счетчиков для подсчета импульсов с выходов трех ЗЛГ при вращении по и против часовой стрелки.

- Блок сбора данных (БСД), имеющий 16-разрядный АЦП с мультиплексором на 16 каналов, 3канальный 12-разрядный ЦАП, а также цифровые входы-выходы для чтения счетчиков и выработки управляющих сигналов.

- Вычислительный модуль (BM), в качестве которого используется ЭВМ типа Pentium 2, работающая под управлением OC MS DOS.

- Плата обмена по стандарту MIL 1533.

## Структура программного обеспечения

Бортовая программа (БП) и файл паспортных констант (ФПК) записаны в долговременную память ВМ. Файл паспортных констант формируется на этапе технологических испытаний.

БП состоит из четырех блоков, функционально связанных между собой. Функциональная схема БП приведена на рис. 2.

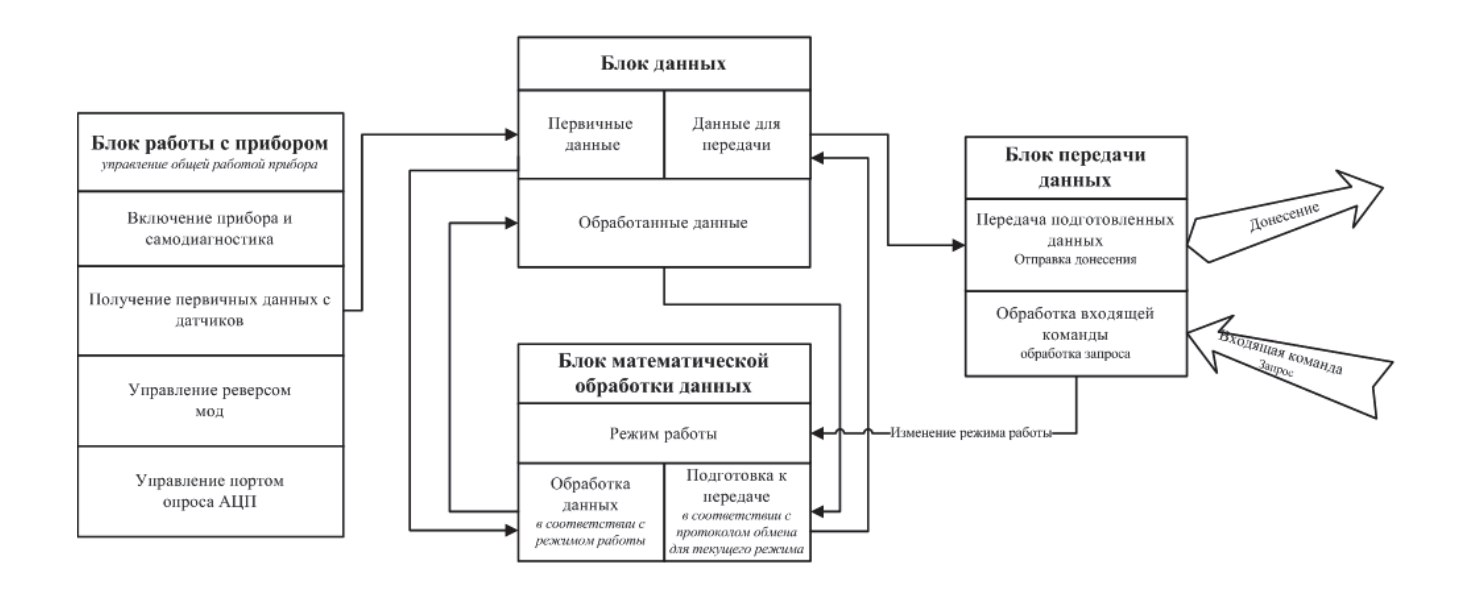

Рис. 2. Функциональная схема бортовой программы

БП управляет чтением данных со всех датчиков прибора, контролирует включение / выключение СРП, а также каждые 2 минуты производит переключение рабочей моды. Такт работы прибора задаётся периодом сигнала МУ, поступающего от ЗЛГ, и составляет 5 мс. После прихода сигнала МУ, БП считывает показания ЗЛГ, полученные за время предыдущего такта Pi, хуz, измеряет напряжение с выходов термодатчиков гироскопов U тд. xyz  $\overline{M}$ сохраняет их в оперативной памяти ВМ. После накопления первичных данных, БП производит их обработку с использованием значений коэффициентов, записанных в ФПК. В режиме предстартовой калибровки используется дополнительная математическая обработка данных.

Структурная схема одного такта съема информации приведена на рис. 3.

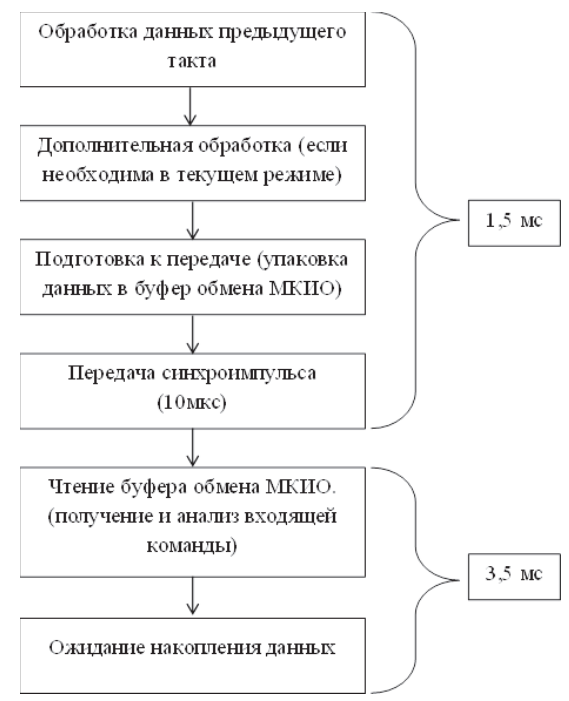

Рис. 3. Структурная схема одного такта съема информации

Основными режимами работы прибора являются: - режим самодиагностики (функциональной готовности):

- режим предстартовой калибровки;

- режим передачи приращения углов на оси связанной системы координат с реверсом мод;

- режим ожидания команды.

Самодиагностика (функциональная готовность) Блок-схема включения и выполнения режима самодиагностики представлена на рис. 4.

После подачи питания на прибор, ВМ запускает бортовую программу, которая приступает к выполнению режима "Функциональная готовность". Выполнение режима занимает 15 с и завершается выдачей донесения по каналу связи о состоянии прибора. Донесение состоит из следующих параметров:

- Наличие ФПК.
- Работоспособность ЗЛГ.
- Работоспособность термодатчиков.

- Корректность определения полуволнового напряжения U<sub>1/2</sub>.

#### Предстартовая калибровка

При получении команды на запуск предстартовой калибровки прибор должен находиться в состоянии покоя. В этом режиме производится коррекция постоянных составляющих полиномов температурных зависимостей магнитной и немагнитной составляющих дрейфа ЗЛГ. После получения команды БП накапливает данные, полученные с ЗЛГ в течение времени калибровки  $t_{\iota}$ . Накопление данных происходит отдельно для каждой из мод. Блок-схема приведена на рис. 5. По истечении времени калибровки БП производит следующий расчет:

$$
\Omega_{m,xyz} = \frac{\sum_{i=0}^{N_{\mathbf{0}}} P_{imm0,xyz} + \sum_{k=0}^{N_{\mathbf{1}}} P_{imm1,xyz}}{2(N_{\mathbf{0}} + N_{\mathbf{1}})\tau} \cdot K_{xyz} \tag{3}
$$

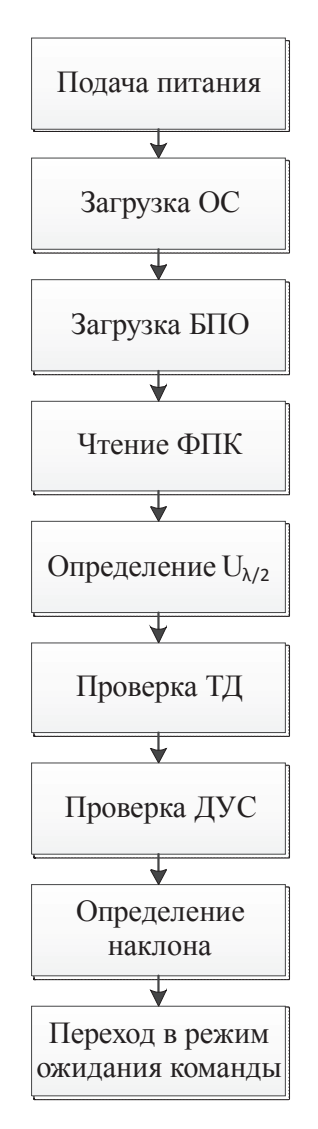

Рис. 4. Блок-схема включения и выполнения режима самодиагностики

где  $\Omega_{m,xyz}$  - измеренная угловая скорость без учёта дрейфа для m-й моды;  $N_o$ -количество тактов съема данных на моде 0;  $N_t$  - количество тактов съема данных на моде 1;  $K_{\text{xyz}}$  - масштабный коэффициент ЗЛГ.

$$
T_{0,xyz} = \frac{1}{N_0} \cdot \sum_{i=1}^{N_0} T_{i,xyz} \tag{4}
$$

$$
\mathbf{T}_{1,xyz} = \frac{1}{N_1} \cdot \sum_{i=1}^{N_1} T_{i,xyz} \tag{5}
$$

где  $T_{0,xyz}$  - средняя температура на моде 0;  $T_{1,xyz}$  средняя температура на моде 1.

Зная, что в покое показания ЗЛГ вычисляются по формуле:

$$
\Omega_{\text{H3M},xyz} = \Omega_{3,xyz} + \Omega_{\text{HM},xyz} \pm \Omega_{\text{M},xyz}
$$
 (6)

где  $\Omega_{_{3,xyz}}$  - проекция угловой скорости вращения Земли;  $\Omega_{_{\rm HM, XYZ}}$  - немагнитная составляющая дрейфа соответствующего ЗЛГ;  $\Omega_{\text{\tiny{M},XYZ}}\,$  - магнитная составляющая дрейфа соответствующего ЗЛГ, знак выбирается в зависимости от рабочей моды.

$$
\left[\Omega_{\rm s}\right] = \left[cq\right]\left[\omega_{\rm s}\right] \tag{7}
$$

где [cq] - матрица направляющих косинусов гироскопов;  $[\omega_3]$  - проекция вращения Земли на при-<br>борные оси;  $[\Omega_3]$  - проекция угловой скорости вращения Земли на оси чувствительности. Очевилно что

$$
\Omega_{\text{M},xyz} = \frac{\Omega_{\text{0nsM},xyz} - \Omega_{\text{1nsM},xyz}}{2} \qquad ; \quad (8)
$$

$$
\Omega_{HM,xyz} = \frac{\Omega_{0M3M,xyz} + \Omega_{1M3M,xyz}}{2} - \Omega_{3,xyz};
$$
 (9)

$$
\Omega_{\text{pace},xyz} = \left[ (B \right]_{0,xyz} \cdot \left( T_{0,xyz} - 25 \right)^2 + B_{1,xyz} \cdot \left( T_{0,xyz} - 25 \right)^{-1} + B_{2,xyz} \right) \cdot \tau \quad ; \text{(10)}
$$

$$
\Delta\Omega_{M,xyz} = \Omega_{\text{pactm},xyz} - \Omega_{M,xyz} \tag{11}
$$

Аналогично:

$$
\Delta\Omega_{\text{hM},xyz} = \Omega_{\text{pacum},xyz} - \Omega_{\text{hM},xyz} \quad (12)
$$

Далее БП вычисляет скорректированные значения постоянных членов полиномов температурных зависимостей магнитной и немагнитной составляющих дрейфа ЗЛГ:

$$
B_{\text{kopp2,xyz}} = B_{2,xyz} + \Delta \Omega_{\text{m,xyz}} \quad (13)
$$

$$
C_{\kappa opp2,xyz} = C_{2,xyz} + \Delta \Omega_{\kappa maxyz}
$$
 (14)

В дальнейшем БП для вычисления приращения углов использует скорректированные значения констант.

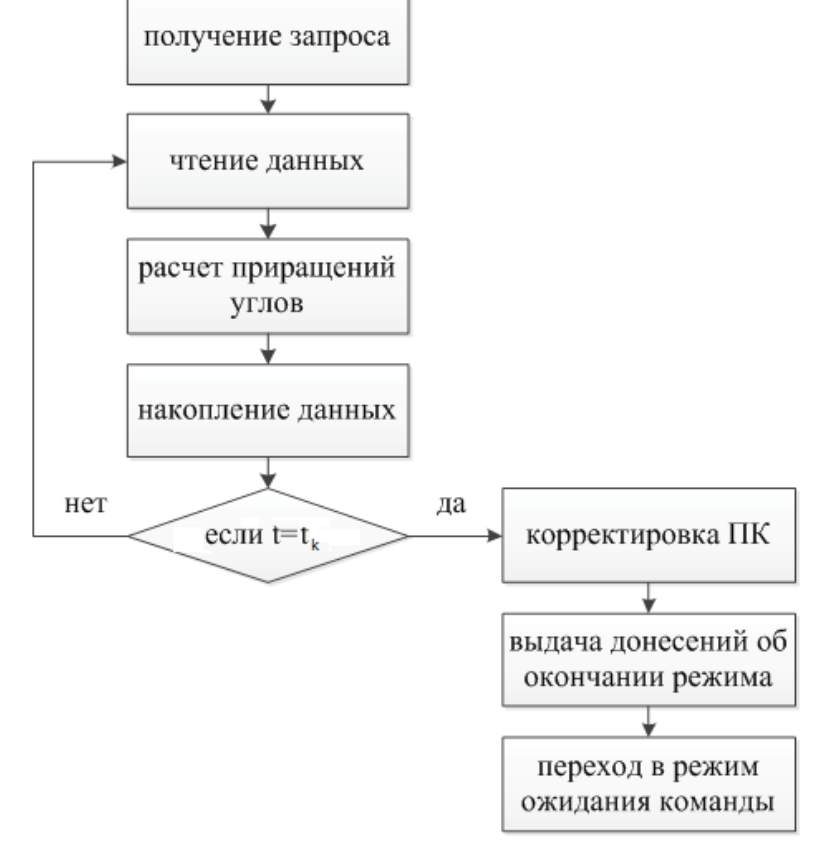

Рис. 5. Блок-схема режима предстартовой калибровки

Режим передачи приращения углов на оси связанной системы координат с реверсом мод

Данный режим отличается от режима приращения углов без реверса мод тем, что каждые 2 минуты происходит перестройка периметра на другую рабочую моду. При этом автоматически компенсируется магнитная составляющая дрейфа ЗЛГ. Блоксхема режима приведена на рис. 6.

Математическая обработка заключается в расчете приращений углов на оси СВСК с учетом дрейфа ЗЛГ:

$$
\Omega_{xyz} = K_{xyz} \cdot P_{xyz} - \Omega_{\text{HM,xyz}} \pm \Omega_{\text{M,xyz}} \pm \Omega_{\text{MM,xyz}} \tag{15}
$$

где  $P_{xyz}$  - показания гироскопа в текущем такте.

Вычисление температуры ЗЛГ производится по следующей формуле:

$$
T_{xyz} = A_{0,xyz} \cdot U_{T\bar{A},xyz} + A_{1,xyz} \quad , \tag{16}
$$

где  $A_{0,xyz}$  и  $A_{1,xyz}$  - коэффициенты зависимости температуры 3JII от напряжения на выходе термодатчиков.

Магнитная составляющая дрейфа ЗЛГ вычисляется по формуле:

$$
\Omega_{M,xyz} = (B_{0,xyz} \cdot (T_{xyz} - 25)^{2} ++ B_{1,xyz} \cdot (T_{xyz} - 25) + B_{2,xyz}) \cdot \tau
$$
\n(17)

где  $B_{0,xyz}, B_{1,xyz}, B_{2,xyz}$  - коэффициенты полинома температурной зависимости.

Немагнитная составляющая дрейфа ЗЛГ вычисляется по формуле:

$$
\Omega_{\text{HM},xyz} = (C_{0,xyz} \cdot (T_{xyz} - 25)^2 +
$$
  
+  $C_{1,xyz} \cdot (T_{xyz} - 25) + C_{2,xyz} \cdot \tau$  (18)

где  $C_{0,xyz}$ ,  $C_{1,xyz}$ ,  $C_{2,xyz}$  - коэффициенты полинома температурной зависимости.

Вклад "медленного меандра" в измеряемую угловую скорость:

$$
\Omega_{\text{MM},xyz} = D_{0,xyz} (T_{xyz} - 25) + D_{1,xyz} \quad , \quad (19)
$$

где  $D_{0,xyz}$ коэффициенты полинома  $D_{1,xyz}$ 

температурной зависимости.

#### Режим ожидания команды

Находясь в данном режиме прибор не выполняет никакой математической обработки. Однако в текущем режиме происходит попеременная работа на двух модах. Это исключает вероятность того, что напряжение на пьезодвигателе окажется вне допустимого диапазона. Прибор также производит опрос всех датчиков. Обработку любой внешней команды прибор будет выполнять, только находясь в данном режиме.

#### Компенсация ложных показаний кольцевого лазера в процессе переключения мод генерации методом аппроксимирующей функции

При коммутации мод на участке выключения автоматической подстройки периметра имеет место пропадание двунаправленной генерации. Продолжительность этого процесса составляет 5...15 мс.

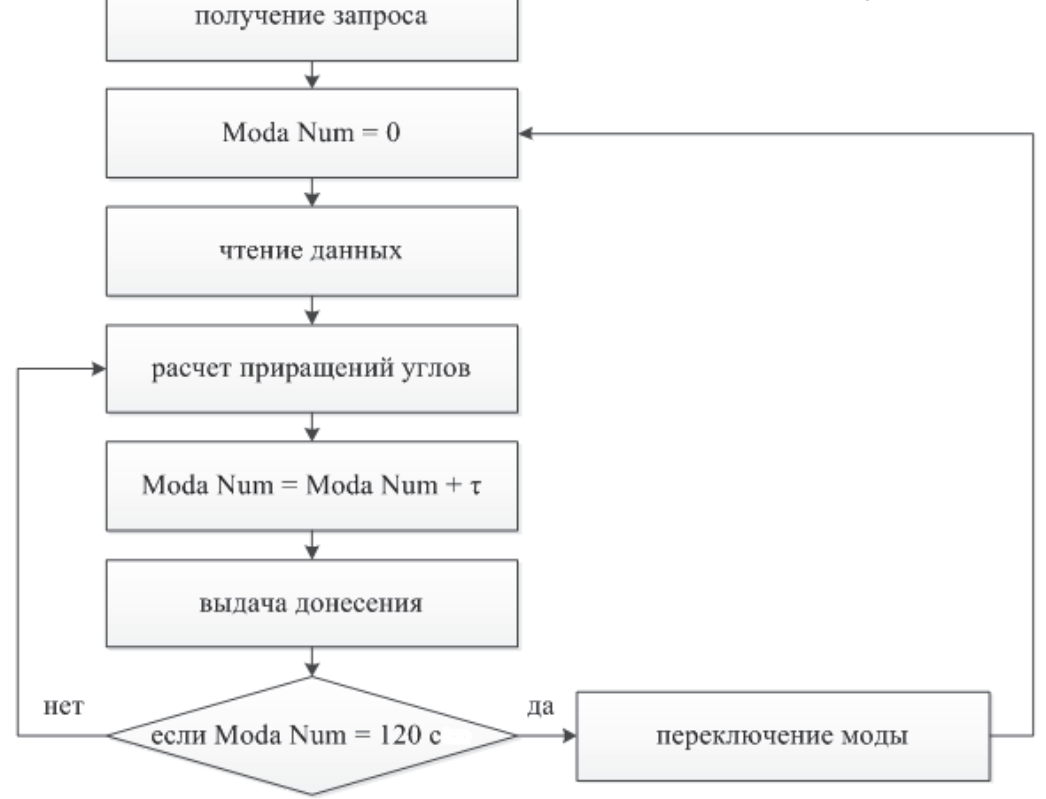

Рис. 6. Блок-схема режима передачи приращения углов

Данные, получаемые с кольцевого лазера во время отсутствия двунаправленной генерации, не несут никакой полезной информации, поэтому необходимо в это время выдавать некие аппроксимированные данные, т.к. для интегрирования уравнений инерциальной навигации необходимо иметь непрерывную информацию. Самый простой подход - это использовать для аппроксимации константу, рассчитанную как среднее значение показаний ЗЛГ за несколько тактов коммутации подставки до переключения.

В реальной эксплуатации гироскоп вращается не только с постоянной угловой скоростью, но и угловым ускорением. Причем обычным явлением являются угловые колебания, то есть переменное угловое ускорение. Таким образом, возникает выбор, полиномом какого порядка производить экстраполяцию. Интересны три основных варианта: подмена ложных показаний константой, аппроксимация прямой и аппроксимация параболой, рассчитанными по нескольким показаниям, предшествующим смене мод.

Очевидно, что более точное приближение будет, если использовать точки, прилегающие к переходному процессу с обеих сторон. Исходя из общих принципов аппроксимации, нами предлагается четырехшаговый алгоритм:

- до начала смены мод по нескольким точкам вычисляются коэффициенты аппроксимирующего полинома:

- во время смены мод данные выдаются на основе аппроксимации по точкам, полученным до начала процесса реверса;

- после завершения переходных процессов, возникающих при смене мод, делается более точная аппроксимация с использованием показаний до и после переключения:

- вычисляется расхождение между этими двумя аппроксимациями, которое вычитается из полученного в следующем такте значения.

В соответствии с теоремой Котельникова, для точного описания аналогового процесса дискретным необходимо, чтобы период дискретизации был не менее, чем в 10 раз меньше периода самого процесса. Исходя из этого выбирается период коммутации подставки Т, который одновременно является и периодом дискретизации. Отметим, что существенное уменьшение Т затруднительно, поскольку увеличивает погрешность лазерного гироскопа в связи с возрастанием динамических зон синхронизации [8-10].

С выхода ЗЛГ каждый такт коммутации подставки считывается приращение угла Рј, равное произведению угловой скорости вращения на период коммутации подставки Т.

Для обеспечения непрерывности выдачи показаний во время первых 1...3 тактов коммутации подставки при смене мод используется экстраполирующая функция в виде константы, прямой или параболы:

$$
A_0
$$
  
\n
$$
P_{\text{mpi}} = \left\{ \begin{array}{c} A_o + A_1 t_j \\ A_o + A_1 t_j + A_2 t_i^2 \end{array} \right.
$$
 (20)

где  $P_{npj}$  - прогнозируемые показания гироскопа;  $t = jT$ ,  $j = 1, 2, 3$  - номер такта коммутации подставки после сигнала на переключение моды. Коэффициенты  $A_0$ ,  $A_1$  определяются методом наименьших квадратов по четырём показаниям гироскопа  $P_i$ , предшествующим переключению моды ( $j$ = -3, -2, -1,  $(0)$ .

После установления генерации лазера на следующей моде проводится новая аппроксимация с помощью функции:  $\overline{R}$ 

$$
P_{kj} = \left\{ \begin{array}{c} B_0 \\ B_o + B_1 t_j \\ B_o + B_1 t_j + B_2 t_j^2 \end{array} \right. \tag{21}
$$

Коэффициенты  $B_0$ ,  $B_1$  определяются также методом наименьших квадратов по четырем показаниям гироскопа  $P_i$  - двум до переключения моды и двум после включения автоматической подстройки периметра ( $j = -1, 0, 4, 5$ ).

Поправка накопленного угла за время переключения мод  $\Delta P$  определяется по формуле:

$$
\Delta P = \sum_{j=1}^{3} (P_{npj} - P_{kj}) \tag{22}
$$

где  $P_{npj}$  - прогнозируемые показания ЗЛГ, вычисленные по формуле (20);  $P_{kj}$  - показания ЗЛГ, вычисленные по формуле (21).

Следующее показание ЗЛГ  $P_6$  заменяется значением

$$
P_6 = P_6 - \Delta P. \tag{23}
$$

Ошибка при переключении мод  $\delta P$  при этом будет равна:

$$
\delta P = \sum_{j=1} (P_{kj} - P_{ucmj}), \qquad (24)
$$

где  $P_{ucmj}$  - истинные значения показаний ЗЛГ при отсутствии переключения мод.

Такой метод подмены позволяет существенно уменьшить ошибку за такт переключения.

### Компенсация динамического дрейфа зеемановского лазерного гироскопа при автоматической подстройке периметра после переключения мод

Первичный промах  $\Delta\lambda_o$  при переключении определяется суммой ошибки измерения  $U_{1/2}$ , дискрета ЦАП, гистерезиса пъезодвигателей. После включения автоматической подстройки СРП расстройка периметра определяется формулой:

$$
\Delta\lambda = \Delta\lambda_o e^{-\frac{t}{\tau_{CPI}}} \tag{25}
$$

Поскольку частота подставки зависит от расстройки периметра, при уменьшении расстройки после включения автоматического регулирования частота подставки в положительных и отрицательных полупериодах подставки оказывается различной. Это приводит к возникновению кажущегося дрейфа. Кажущийся дрейф  $\Delta\Omega_{\mathrm{\scriptscriptstyle CPIi}}$  на і-м такте коммутации подставки после включения автоматической подстройки периметра (начиная со второго такта) вычисляется по следующей формуле:

$$
\Delta\Omega_{CPHi} = \Delta\lambda_o^2 \frac{f_o \tau_{CPII}}{2T} e^{-\frac{2(i-1)T}{\tau_{CPII}}} (e^{-\frac{T}{\tau_{CPII}}} - 1)^2;
$$
  

$$
e^{-\frac{2(i-1)T}{\tau_{CPII}}} = \frac{f_i - f_o}{f_1 - f_o}; \quad {}^{2(i-1)}\sqrt{\frac{f_i - f_o}{f_1 - f_o}} = e^{-\frac{T}{\tau_{NDI}}};
$$
  

$$
f_o \Delta\lambda_o^2 \frac{\tau_{CPII}}{2} = \frac{f_1 - f_o}{\frac{2T}{\tau_{CPII}} - 1}, \quad (26)
$$

где  $f_{\circ}$  - частотная подставка при нулевой расстройке (рассчитывается по заранее измеренной температурной зависимости);  $\Delta\lambda_{o}$  - амплитуда промаха при переключении мод;  $\tau_{cPI}$  - постоянная времени системы автоматической регулировки периметра;

 $f_i$  - измеренная частота подставки на i-м такте коммутации подставки после включения автоматической регулировки периметра;  $f_i$  - измеренная частота подставки на 1-м такте коммутации подставки после включения автоматической регулировки периметра;  $T$  -период коммутации частотной подставки.

Для обеспечения работы метода при угловых скоростях, близких и превышающих амплитуду частотной подставки, измерение  $f_i$  следует производить отдельно в положительном  $f_i$  + и отрицательном  $f_i$ - полупериодах i-го такта коммутации подставки, с учетом знака направления вращения. При этом  $f_i = (f_i^* - f_i)/2$ .

#### Заключение

Предложенный комплексный подход к коррекции как немагнитной, так и магнитной составляющих дрейфа зеемановского лазерного гироскопа является эффективным методом повышения точности приборов. Новые алгоритмы и программное обеспечение осуществляют температурную и временную коррекции немагнитной составляющей дрейфа лазерного гироскопа, а также полную компенсацию магнитной составляющей дрейфа, компенсируя при этом и ложные показания кольцевого лазера в процессе переключения мод генерации методом аппроксимирующей функции. Разработанное математическое и программное обеспечение зеемановского лазерного гироскопа позволило повысить примерно в 10 раз точность выпускаемых

приборов, без ограничения их динамических характеристик.

Данная работа выполнена в рамках гранта Минобрнауки Российской Федерации (Госконтракт № 8037).

#### Литература:

1. Дмитриев В.Г., Голяев Ю.Д., Винокуров Ю.А., Колбас Ю.Ю., Тихменев Н.В. Лазерный гироскоп повышенной точности // Материалы 17 Международной конференции по интегрированным навигационным системам, С.-Петербург, 2008.

2. Азарова В.В., Голяев Ю.Д., Дмитриев В.Г. Кольцевые газовые лазеры с магнитооптическим управлением в лазерной гироскопии // Квантовая электроника. 2000. №2. С. 96-104.

3. Голяев Ю.Д., Мельников А.В., Соловьев Ю.Н., Телегин Г.И., Яременко С.О. Влияние нелинейности характеристик активной среды на стабильность выходных сигналов в квантовых приборах с автоматической стабилизацией параметров // Электронная техника. С.11 - Лазерная техника и оптоэлектроника. 1991. B.1(57).

4. Хромых А.М., Якушев А.И. Влияние пленения резонансного излучения на эффект Зеемана в кольцевом лазере // Квантовая электроника. 1977.  $T.4. N<sub>2</sub>1.$ 

5. Попов Е.П. Автоматическое регулирование и управление. - М.: Наука, 1966.

6. Голяев Ю.Д., Дмитриев В.Г., Казаков А.А., Колбас Ю.Ю., Назаренко М.М., Тихменев Н.В., Якушев А.И. Способ измерения угловых перемещений лазерным гироскопом. Патент РФ №2408844, 2011 г.

7. Винокуров Ю.А., Голяев Ю.Д., Дмитриев В.Г., Казаков А.А., Колбас Ю.Ю., Тихменев Н.В., Якушев А.И. Способ измерения угловых перемещений лазерным гироскопом. Патент РФ №2418266, 2011 г.

8. Волновые и флуктуационные процессы в лазерах. / Под ред. Ю.Л. Климантовича. - М.: Наука, 1974.

9. Хромых А.М. Динамическая характеристика кольцевых лазеров с периодической частотной подставкой // Электронная техника. С.11 - Лазерная техника и оптоэлектроника. 1990. В.1(53).

10. Хошев И.М. К теории кольцевого лазера со знакопеременной частотной подставкой // Квантовая электроника. 1980. Т.7. №5. С. 953.

11. Голяев Ю.Д., Колбас Ю.Ю. Ошибка дискретности выходного сигнала кольцевого лазера с периодической подставкой // ЖЭТФ. Т.17. В.8. 1991.

### Голяев Юрий Дмитриевич,

канд. физ.-мат. наук, нач. Научно-производственного комплекса ОАО НИИ "Полюс" им. М.Ф. Стельмаха.

Колбас Юрий Юрьевич,

канд. техн. наук, начальник отдела ОАО НИИ "Полюс" им. М.Ф. Стельмаха.

Иванов Максим Алексеевич,

нач. лаборатории ОАО НИИ "Полюс" им. М.Ф. Стельмаха.

Крутиков Алексей Петрович, ведущий инженер-программист, ОАО НИИ "Полюс" им. М.Ф. Стельмаха.

Гавриченков Александр Евгеньевич, ОАО «Серпуховский завод «Металлист», аспирант кафедры «Кибернетика» МИЭМ НИУ ВШЭ. e-mail: gavrichencov@mail.ru

Соловьева Татьяна Ивановна, канд. техн. наук, доцент МИЭМ НИУ ВШЭ.

Yu.D. Golyaev, M.A. Ivanov, Yu.Yu. Kolbas, A.P. Krutikov, T.I. Solovyova, A.E. Gavrichenkov

# SOFTWARE FOR ZEEMAN QUASIFOURMODE LASER GYROSCOPE

The problems and results of development of zeeman quasifourmode laser gyroscope software are considered. This software uses a mathematical algorithm of the full compensation of the laser gyroscope drift magnetic component, as well as algorithms for thermal and time correction of the drift nonmagnetic component.

# Keywords: zeeman laser gyroscope, quasifourmode, software

## **References:**

1. Dmitriev V.G., Golyaev Yu.D., Vinokurov Yu.A., Kolbas Yu.Yu., Tikhmenev N.V. Lazernii gyroscop povishennoi tochnosti. // Materiali 17 Mezhdunarodnoi konferentsii po integrirovannim navigatsionnim systemam. - S. Peterburg, 2008.

2. Azarova V.V., Golyaev Yu.D., Dmitriev V.G. Koltsevie gazovie lazeri s magnitoopticheskim upravleniem v lazernoi gyroscopii // Kvantovaya elektronika. 30. N2. 2000. P.96-104.

3.Golyaev Yu.D., Melnikov A.V., Soloviev Yu.N.,<br>Telegin G.I., Yaremenko S.O. Vliyanie nelineinosti kharakteristik aktivnoi sredi na stabilnost vikhodnih signalov v kvantovih priborah s avtomaticheskoi stabilizatsiei parametrov. // Elektronnaya tekhnika, S.11 - Lazernaya tehnika i optoelektronika. 1991. T.1(57).

4.Khromikh A.M., Yakushev A.I. Vliyanie pleneniya resonansnogo izlucheniyana effect Zeemana v koltsevom lazere. // Kvantovaya elektronika. 1977. T.4. N<sub>1</sub>

5. Popov Ye.P. Avtomaticheskoye regulirovaniye i upravlenive. - M.: Nauka, 1966.

6. Golvaev Yu.D., Dmitriev V.G., Kazakov A.A., Kolbas Yu.Yu., Nazarenko M.M., Tikhmenev N.V., Yakushev A.I. Sposob izmereiya uglovikh peremeshchenii lazernim gyroscopom. Patent RF N2408844, 2011.

7. Vinokurov Yu.A., Golyaev Yu.D., Dmitriev V.G.,<br>Kazakov A.A., Kolbas Yu.Yu., Tikhmenev N.V., Yakushev A.I. Sposob izmereniya uglovikh peremeshchenii lazernim gyroscopom. Patent RF N2418266, 2011.

8. Volnovive i fluktuatsionnive protsessi v lazerakh. Pod red. Klimantovich Yu. L. - M.: Nauka, 1974.

9.Khromikh A.M., Ginamicheskaya kharakteristika koltsevikh lazerov s periodicheskoi chastotnoi podstavkoi. // Elektronnaya tekhnika, S.11 - Lazernaya tekhnika i optoelektronika. 1990. T.1(53).

10.Khoshev I.M. K teorii koltsevogo lazera so znakoperemennoi chastotnoi podstavkoi.// Kvantovaya elektronika. 1980. T.7. N5. P. 953.

11. Golyaev Yu.D., Kolbas Yu.Yu. Oshibka diskretnosti vikhodnogo signala koltsevogo lazera s periodicheskoi podstavkoi. // ZhTF. T.17. V.8. 1991.

> **Golyaev Yury Dmitrievich,** PhD., Deputy Director, JSC "RDI "Polyus" named by M.F. Stelmakch".

> > Kolbas Yury Yur'evich,

Ph.D., Head of Department, JSC "RDI "Polyus" named by M.F. Stelmakch".

**Ivanov Maxim Alekseevich.** Head of Laboratory. JSC "RDI "Polyus" named by M.F. Stelmakch".

**Krutikov Alexey Petrovich,** Main engineer-programmer, JSC "RDI "Polyus" named by M.F. Stelmakch".

> Solovveva Tatiana Ivanovna. Ph.D. Associate Professor. **MIEM NRU HSE.**

# Gavrichenkov Alexander Evgenievich.

**Moscow State Institute of Electronics** and Mathematics at the National research university "Higher School of Economics". e-mail: gavrichencov@mail.ru